**České vysoké učení technické v Praze Fakulta elektrotechnická** 

**Katedra kybernetiky**

## **ZADÁNÍ BAKALÁŘSKÉ PRÁCE**

**Student:** Petr Pecha **Studijní program:** Kybernetika a robotika (bakalářský) **Obor:** Robotika **Název tématu:** Modelování látky v pohybu

#### **Pokyny pro vypracování:**

- 1. Seznamte se s metodami modelování dynamiky mechanické soustavy a modelováním látky (textilu).
- 2. Sestavte zjednodušený model visící dvourozměrné látky pohybující se v trojrozměrném prostoru.
- 3. Model implementujte a porovnejte se skutečným chováním látky.
- 4. Navrhněte postupy k identifikaci parametrů modelu tak, aby chování modelu odpovídalo chování skutečného objektu.

#### **Seznam odborné literatury:**

- [1] Ugur Güdükbay, Bülent Özgüç, Yilmaz Tokad: A spring force formulation for elastically deformable models, Computers & Graphics, Volume 21, Issue 3, May-June 1997, Pages 335-346.
- [2] Yan Li, I-Liang Chern, Joung-Dong Kim and Xiaolin Li: Numerical Method of Fabric Dynamics Using Front Tracking and Spring Model, Yan Li1, Commun. Comput. Phys. doi: 10. 4208/cicp.120612.080313a.
- [3] Joung-Dong Kim: Modeling of Airfoil Dynamics with Front Tracking Method, Stony Brook University, September 2012.

**Vedoucí bakalářské práce:** Ing. Vladimír Smutný

**Platnost zadání:** do konce letního semestru 2014/2015

L.S.

doc. Dr. Ing. Jan Kybic **vedoucí katedry** 

prof. Ing. Pavel Ripka, CSc. **děkan** 

V Praze dne 10. 1. 2014

bakalářská práce

# **Modelování látky v pohybu**

*Petr Pecha*

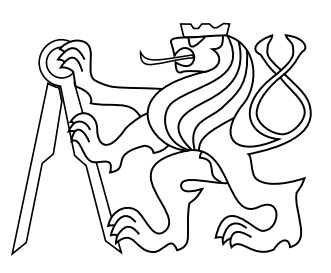

## 2014

Vedoucí práce: Ing. Vladimír Smutný

České vysoké učení technické v Praze Fakulta elektrotechnická, Katedra Kybernetiky

## **Prohlášení**

Prohlašuji, že jsem předloženou práci vypracoval samostatně a že jsem uvedl veškeré použité informační zdroje v souladu s Metodickým pokynem o dodržování etických principů při přípravě vysokoškolských závěrečných prací.

V Praze dne . . . . . . . . . . . . . . . . . . . . . . . . . . . . . . . . . . . . . . . . . . . . . . . .

Podpis autora práce

## **Abstrakt**

Tato práce se zabývá modelováním zavěšené textilie v trojrozměrném prostoru. Cílem bylo navrhnout a implementovat 2D model textilie a to tak, aby jeho chování odpovídalo skutečné textilii. Následně je potřeba najít takové parametry modelu, aby co nejlépe odpovídali naměřeným datům. Pomocí zjištění konkrétních parametrů modelu pro jednotlivý kus oděvu můžeme roztřepávat tento kus efektivně.

V rámci práce jsem navrhl matematický model textilie. Ověřil jsem, že tento model má správné fyzikální vlastnosti. Dále jsem model porovnával se skutečnými naměřenými daty. Navrhl jsem koeficienty modelu, které lze optimalizovat. Vymyslel jsem chybovou funkci, pomocí které minimalizuji odlišnosti v chování modelu vůči naměřené skutečnosti. Tímto postupem zjistím parametry modelu, které lépe odpovídají naměřeným datům.

#### **Klíčová slova**

Matematické modelování, metoda konečných prvků, oděvy

## **Abstrakt**

This thesis deals with modeling pendent textiles in 3D. The aim was to design and implement 2D model of textiles. Next step was find the model parameters to fit over measured data. We can shake with textiles effectively if we know detected parameters.

I designed mathematical model which present textiles. I verify physical properties of this model. I compare model with measured data. I choose part of parameters of this model to optimize. I write error function to minimization differences between model and measure data. In this way I found nearly good parameters.

#### **Keywords**

Mathematical modeling, finite element method, clothes

## **Obsah**

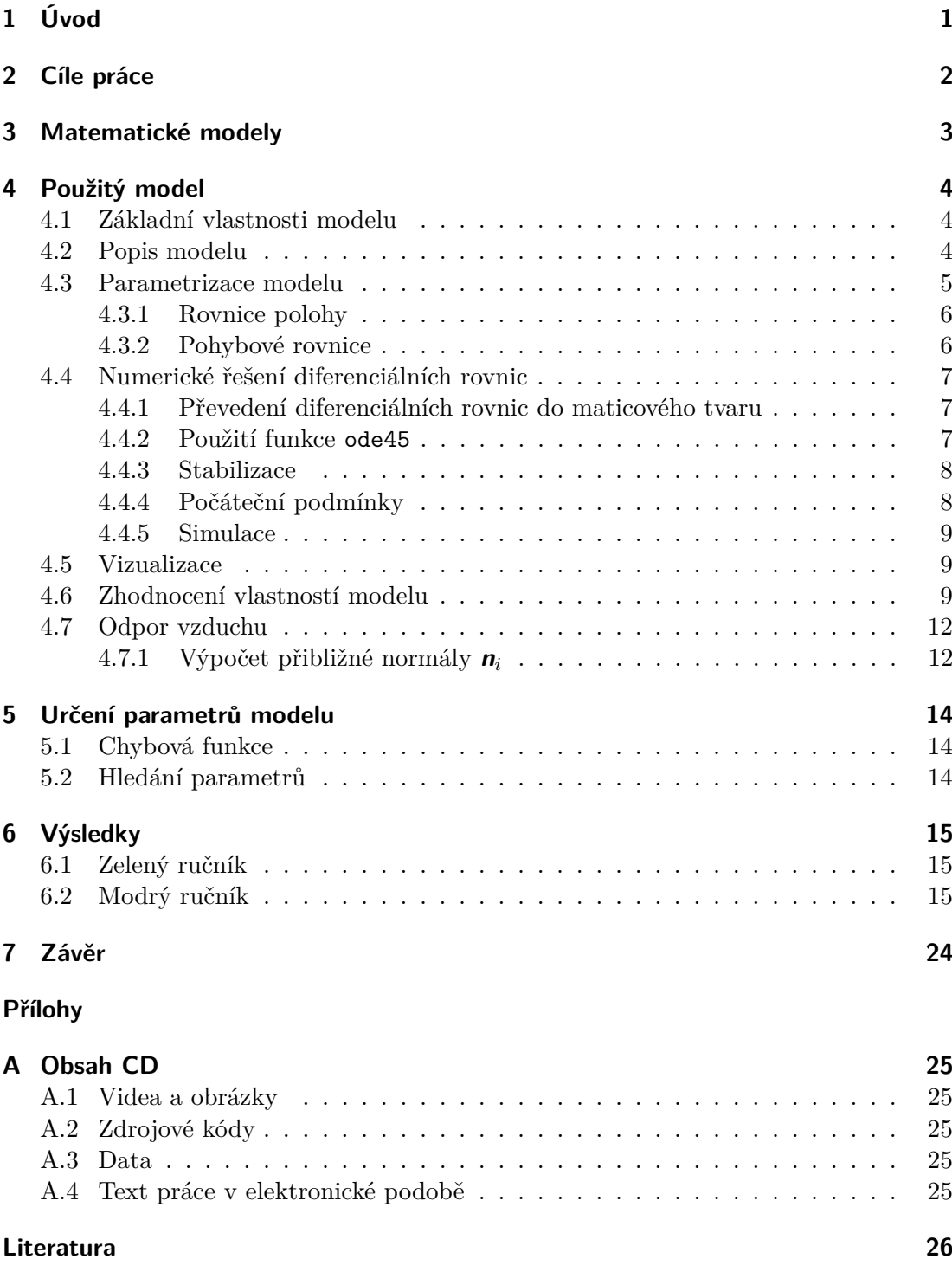

# <span id="page-8-0"></span>**1 Úvod**

Mou práci jsem vypracovával v rámci projektu CloPeMa [\[1\]](#page-33-0). CloPeMa je tříletý projekt, který je zaměřený na automatické rozpoznávání a manipulaci s textiliemi a oděvy.

Při manipulaci s daným kusem oděvu je potřeba tento kus roztřepat. Každý kus má jiné vlastnosti. Robot oděv drží pouze pomocí maximálně dvou bodů. Proto se zbytek oděvu pohybuje volně. Rozdílné vlastnosti jednotlivých oděvů, proto způsobují, že se chovají různě a je třeba nalézt způsob takový, aby roztřepávání bylo co nejefektivnější.

Jako dobrý postup se jeví provést pokusný pohyb, který je nasnímán a následně analyzován.

Robot provede pokusný pohyb, který je pro všechny jednotlivé kusy zpracovávaných oděvů stejný. Výsledný pohyb oděvu je snímán hloubkoměrem měřícím vzdálenost (rangefinder). Program, který z nasnímaného pokusného pohybu vyrobí použitelná data pro další analýzu, píše Michal Neoral ve své bakalářské práci [\[2\]](#page-33-1).

Ze zpracování dostáváme popis zpracovávaného oděvu, ze kterého určíme ideální pohyb na roztřepání tohoto kusu oděvu.

# <span id="page-9-0"></span>**2 Cíle práce**

Cílem mojí práce je ze změřených a následně předzpracovaných dat, které zpracovává program napsaný Michalem Neoralem [\[2\]](#page-33-1), určit parametry měřeného objektu.

Za tímto účelem jsem si vytvořil matematický model dvojrozměrné látky ve trojrozměrném prostoru, jehož chování jsem s naměřenými daty porovnával.

Bylo potřeba navrhnout matematický model, který by vyhovoval danému problému a tento model implementovat. Dále vyzkoušet, že jeho chování se blíží chování textilie v praxi.

Vstupní data obsahují polohu chapadla robota v čase, který oděv drží. Dále obsahují body podél oděvu, které vystihují jeho vlastní pohyb, který je vybuzený pohybem chapadla.

Následně bylo nutné model vybudit naměřenými daty polohy chapadla a zhodnotit, jak dobře odpovídá naměřeným datům pohybu oděvu.

Poté bylo potřeba navrhnout, které parametry modelu by se mohli optimalizovat, pro nalezení takového chování, které by lépe odpovídalo naměřenému chování.

## <span id="page-10-0"></span>**3 Matematické modely**

Základem popisu fyzikálních procesů jsou soustavy parciálních diferenciálních rovnic druhého řádu [\[3\]](#page-33-2).

Základní postupy, při sestavování parciálních diferenciálních rovnic druhého řádu popisuje [\[4\]](#page-33-3).

Model [\[5\]](#page-33-4) řeší i případné kolize při simulování více objektů najednou.

Jako jeden z možných modelů, je možné použít čtvercovou mřížku hmotných bodů, kde jsou sousední body v řádcích a sloupcích vzájemně propojeny pružinkami [\[6\]](#page-33-5). Model je popsán soustavou parciálních diferenciálních rovnic druhého řádu. Hlavními parametry takovéhoto modelu, jsou tuhosti jednotlivých pružinek.

[\[7\]](#page-33-6) a [\[8\]](#page-33-7) volí pro model popisující textilii trojúhelníkovou mřížku bodů, kde vrcholy trojúhelníkové sítě jsou hmotné body a jednotlivé strany trojúhelníků představují pružinky.

## <span id="page-11-0"></span>**4 Použitý model**

### <span id="page-11-1"></span>**4.1 Základní vlastnosti modelu**

Základní vlastnosti mého modelu vyplývají ze zkušeností při běžné manipulaci s textiliemi a oděvy.

Model představuje jednovrstvé obdélníkové oděvy jako jsou ručníky, osušky, utěrky, kapesníky, šály, šátky, . . .

Snímané oděvy jsou při prováděných pokusech přibližně ve svislé poloze a tomuto faktu je model přizpůsoben. Robot látku drží za horní okraj ve dvou bodech a pohybuje s ní ve vodorovném směru. Způsob uchopení oděvu robotem ilustruje Obr. [1.](#page-11-3)

Každá látka je ve skutečnosti pružná, proto, když ji robot uchopí ve svislé poloze, tak se prodlouží. Toto prodloužení je ale velmi malé, proto ho ve svém modelu zanedbávám.

### <span id="page-11-2"></span>**4.2 Popis modelu**

Jako předloha modelu slouží textilní obdélník o hmotnosti  $m<sub>T</sub>$ , který rozdělím na menší stejné obdélníky o šířce  $l_c$  a délce  $l_r$  tak, že šířka modelované textilie je rovna  $l_{cT} = n_c l_c$ a délka  $l_{\rm rT} = n_{\rm r}l_{\rm r}$ . Proto jednotlivých obdélníků je  $n = n_{\rm r}n_{\rm c}$ .

<span id="page-11-3"></span>Tyto obdélníky nahradím hmotnými body o hmotnosti

$$
m = \frac{m_{\rm T}}{n},\tag{1}
$$

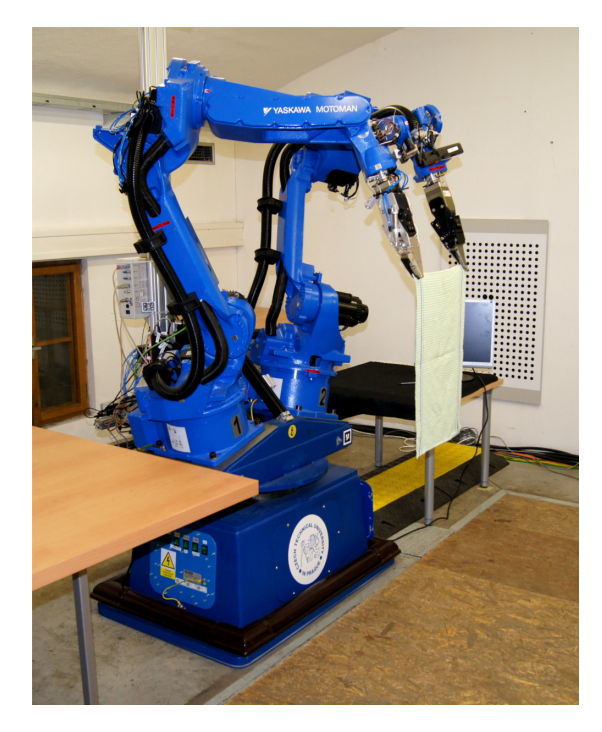

**Obrázek 1** Způsob uchycení oděvu robotem

<span id="page-12-2"></span>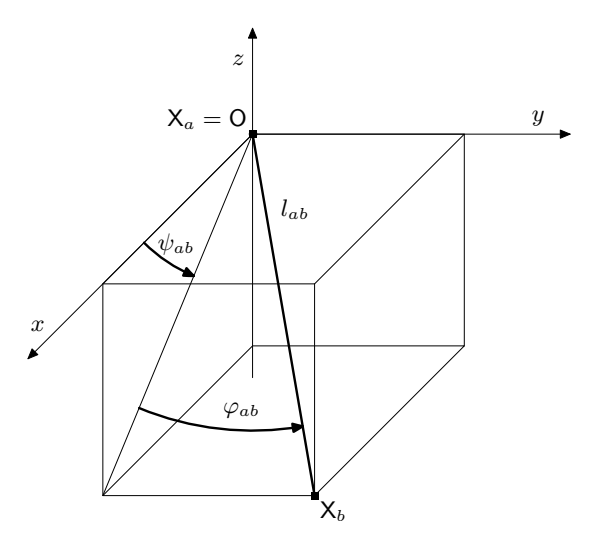

**Obrázek 2** Zavedení souřadnic $\varphi_{ab}$  a  $\psi_{ab}$  pro vazbu mezi body  $X_a$  a  $X_b$ 

které mají nominální plochu

$$
S = l_{\rm c} l_{\rm r} \,. \tag{2}
$$

Jednotlivé hmotné body jsou spojeny vazbami a to tak, že jsou pospojovány po řadách a sloupcích. Spojeny jsou vždy sousední body. Vzdálenosti hmotných bodů, které jsou spojené vazbou, jsou v čase konstantní. Jedná se tedy o vazby nepružné.

Podle polohy ostatních bodů, je ke každému bodu dopočítáván přibližný normálový vektor **n** .

Hmotné body tvořící nejvrchnější linii jsou buzenými body.

## <span id="page-12-0"></span>**4.3 Parametrizace modelu**

Základní parametry modelu jsou polohy jednotlivých bodů  $\mathbf{x}_i = (x_i, y_i, z_i)$ , úhly natočení vazeb mezi body $\varphi_j,\,\psi_j$ a velikosti reakčních sil v jednotlivých vazbách $R_k^0.$ 

<span id="page-12-1"></span>Počty jednotlivých proměnných ukazuje přehledně Tab. [1.](#page-12-1) Úhly ve vazbách jsou zavedeny jako na Obr. [2.](#page-12-2)

| parametr | počet neznámých                                                                                                    |
|----------|----------------------------------------------------------------------------------------------------|
|          |                                                                                                    |
|          |                                                                                                    |
|          | $\begin{array}{l l} \mathbf{x}_i = (x_i, y_i, z_i) & 3n_{\text{c}}n_{\text{r}} - 3n_{\text{c}} \\ \varphi_j, \, \psi_j & 4n_{\text{c}}n_{\text{r}} - 4n_{\text{c}} - 2n_{\text{r}} + 2 \\ R_k^0 & 2n_{\text{c}}n_{\text{r}} - 2n_{\text{c}} - 1n_{\text{r}} + 1 \end{array}$ |
| celkem   | $  9n_{\rm c}n_{\rm r} - 9n_{\rm c} - 3n_{\rm r} + 3$                                                                                                    |

**Tabulka 1** Počty parametrů

#### <span id="page-13-0"></span>**4.3.1 Rovnice polohy**

Pro dva hmotné body  $X_a$  a  $X_b$ , které jsou spojené vazbou, můžeme psát následující rovnice polohy

$$
x_b = x_a + l \cos \varphi_{ab} \cos \psi_{ab}, \qquad (3)
$$

$$
y_b = y_a + l \sin \varphi_{ab} \,, \tag{4}
$$

$$
z_b = z_a - l \cos \varphi_{ab} \sin \psi_{ab} . \tag{5}
$$

Dvojím zderivováním rovnic [\(3\)](#page-13-0), [\(4\)](#page-13-0) a [\(5\)](#page-13-0), dostáváme diferenciální rovnice druhého řádu

$$
\dot{x}_b = \dot{x}_a - l \left( \sin \varphi_{ab} \cos \psi_{ab} \dot{\varphi}_{ab} + \cos \varphi_{ab} \sin \psi_{ab} \dot{\psi}_{ab} \right) , \qquad (6)
$$

$$
\dot{y}_b = \dot{y}_a + l \cos \varphi_{ab} \dot{\varphi}_{ab} ,\qquad (7)
$$

$$
\dot{z}_b = \dot{z}_a + l \left( \sin \varphi_{ab} \sin \psi_{ab} \dot{\varphi}_{ab} - \cos \varphi_{ab} \cos \psi_{ab} \dot{\psi}_{ab} \right) , \qquad (8)
$$

$$
\ddot{x}_b = \ddot{x}_a - l_{ab} \left( \sin \varphi_{ab} \cos \psi_{ab} \ddot{\varphi}_{ab} + \cos \varphi_{ab} \sin \psi_{ab} \ddot{\psi}_{ab} \right) -
$$

$$
- l_{ab} \left( \cos \varphi_{ab} \cos \psi_{ab} \left( \dot{\varphi}_{ab}^2 + \dot{\psi}_{ab}^2 \right) - 2 \sin \varphi_{ab} \sin \psi_{ab} \dot{\varphi}_{ab} \dot{\psi}_{ab} \right) , \qquad (9)
$$

$$
\ddot{y}_b = \ddot{y}_a + l_{ab} \left( \cos \varphi_{ab} \ddot{\varphi}_{ab} - \sin \varphi_{ab} \dot{\varphi}_{ab}^2 \right) , \qquad (10)
$$

$$
\ddot{z}_b = \ddot{z}_a + l_{ab} \left( \sin \varphi_{ab} \sin \psi_{ab} \ddot{\varphi}_{ab} - \cos \varphi_{ab} \cos \psi_{ab} \ddot{\psi}_{ab} \right) + + l_{ab} \left( \cos \varphi_{ab} \sin \psi_{ab} \left( \dot{\varphi}_{ab}^2 + \dot{\psi}_{ab}^2 \right) + 2 \sin \varphi_{ab} \cos \psi_{ab} \dot{\varphi}_{ab} \dot{\psi}_{ab} \right) .
$$
 (11)

Těchto rovnic zrychlení [\(9\)](#page-13-0), [\(10\)](#page-13-0) a [\(11\)](#page-13-0) je  $6n cn_r - 6n_c - 3n_r + 3$ .

#### <span id="page-13-1"></span>**4.3.2 Pohybové rovnice**

Na všechny hmotné body působí gravitační síla  $\mathbf{F}_g$  a reakce od vazeb  $\mathbf{R}_{ab}$ .

Reakci $\textit{\textbf{R}}_{ab}$ můžeme rozepsat jako

$$
\mathbf{R}_{ab} = R_{ab}^0 \begin{pmatrix} l_{ab} \cos \varphi_{ab} \cos \psi_{ab} \\ l_{ab} \sin \varphi_{ab} \\ -l_{ab} \cos \varphi_{ab} \sin \psi_{ab} \end{pmatrix},
$$
(12)

kde $R_{ab}^0$ je neznámá velikost reakční síly, $l_{ab}$ je vzdálenost hmotných bodů $\mathsf{X}_a$ a $\mathsf{X}_b$ a  $\varphi_{ab}$ ,  $\psi_{ab}$  jsou úhly natočení vazby mezi body  $X_a$  a  $X_b$ .

Nyní můžeme sestavit pohybové rovnice

$$
m_i \ddot{\mathbf{x}}_i = \sum \mathbf{R}_{ab} + \mathbf{F}_g \,, \tag{13}
$$

$$
m_i \begin{pmatrix} \ddot{x}_i \\ \ddot{y}_i \\ \ddot{z}_i \end{pmatrix} = \sum R_{ab}^0 \begin{pmatrix} l_{ab} \cos \varphi_{ab} \cos \psi_{ab} \\ l_{ab} \sin \varphi_{ab} \\ -l_{ab} \cos \varphi_{ab} \sin \psi_{ab} \end{pmatrix} + \begin{pmatrix} 0 \\ 0 \\ -m_i g \end{pmatrix},
$$
(14)

kde do součtu  $\sum \mathcal{R}_{ab}$  se započítávají všechny vazby, které *i*-tému hmotnému bodu náleží. Pohybových rovnic získáváme  $2n_c n_r - 3n_c$ .

### <span id="page-14-0"></span>**4.4 Numerické řešení diferenciálních rovnic**

#### <span id="page-14-1"></span>**4.4.1 Převedení diferenciálních rovnic do maticového tvaru**

Rovnice [\(9\)](#page-13-0), [\(10\)](#page-13-0), [\(11\)](#page-13-0) a [\(13\)](#page-13-1) jsem přepsal do tvaru

$$
\boldsymbol{A}\left(\frac{\boldsymbol{\ddot{u}}}{\boldsymbol{R}^{0}}\right)=\boldsymbol{B}\left(\frac{\boldsymbol{\dot{u}}}{\boldsymbol{o}}\right)+\boldsymbol{C}\left(\frac{\boldsymbol{u}}{\boldsymbol{o}}\right)+\boldsymbol{D},
$$
\n(15)

kde **A**, **B** a **C** jsou matice koeficientů, **D** je vektor koeficientů, **R** 0 je vektor neznámých reakčních sil, **o** je nulový vektor stejné velikosti jako vektor **R** <sup>0</sup> a **u** je stavový vektor

$$
\mathbf{u} = \begin{pmatrix} \mathbf{x}_1 \\ \mathbf{x}_2 \\ \vdots \\ \mathbf{x}_n \\ \varphi \\ \psi \end{pmatrix}, \tag{16}
$$

kde  $x_i$  jsou souřadnice *i*-tého hmotného bodu a  $\varphi$ ,  $\psi$  jsou všechny úhly, které svírají vazby,

Výše popsaných rovnic je v součtu stejné množství jako neznámých proměnných, proto matice **A**, **B** a **C** jsou čtvercové.

#### <span id="page-14-2"></span>**4.4.2 Použití funkce** ode45

Diferenciální rovnice numericky integruji v programu MATLAB pomocí funkce ode45. Tato funkce řeší diferenciální rovnice prvního řádu, které jsou zapsány ve tvaru

$$
\dot{\mathbf{v}} = f(t, \mathbf{v}),\tag{17}
$$

kde *t* je skalár vyjadřující čas a **v** je stavový vektor.

Pomocí substituce převedu diferenciální rovnici druhého řádu na diferenciální rovnici prvního řádu a to tak, že zavedu náhradní stavové proměnné jako

$$
\mathbf{p} = \mathbf{v} \,, \tag{18}
$$

$$
\mathbf{q} = \dot{\mathbf{v}} \,. \tag{19}
$$

Proto platí

$$
\mathbf{v} = \mathbf{p} \,,\tag{20}
$$

$$
\dot{\mathbf{v}} = \dot{\mathbf{p}} = \mathbf{q},\tag{21}
$$

$$
\ddot{\mathbf{v}} = \dot{\mathbf{q}} \,. \tag{22}
$$

Pak rovnici

$$
\ddot{\mathbf{v}} = \mathbf{E}\dot{\mathbf{v}} + \mathbf{F}\mathbf{v},\tag{23}
$$

převést na

$$
\begin{pmatrix} \dot{\boldsymbol{p}} \\ \dot{\boldsymbol{q}} \end{pmatrix} = \begin{pmatrix} \boldsymbol{0} & \boldsymbol{I} \\ \boldsymbol{F} & \boldsymbol{E} \end{pmatrix} \begin{pmatrix} \boldsymbol{p} \\ \boldsymbol{q} \end{pmatrix}, \tag{24}
$$

kde **0** je nulová matice, **I** je jednotková matice a matice **E** a **F** jsou původní matice koeficientů.

Pokud se nyní vrátím k původnímu vektoru **v** dostávám zápis rovnice [\(24\)](#page-14-2)

$$
\begin{pmatrix} \dot{\mathbf{v}} \\ \ddot{\mathbf{v}} \end{pmatrix} = \begin{pmatrix} \mathbf{0} & \mathbf{I} \\ \mathbf{F} & \mathbf{E} \end{pmatrix} \begin{pmatrix} \mathbf{v} \\ \dot{\mathbf{v}} \end{pmatrix},
$$
\n(25)

Z rovnice [\(25\)](#page-14-2) vidíme, že pokud známe **v** a **i** a z nich umíme vypočítat **i**, tak můžeme použít funkci ode45 na řešení diferenciální rovnice druhého řádu.

Tato funkce dostane na vstupu čas t a vektory **u** a **u**. Z nich vypočítá vektor **u** 

$$
\begin{pmatrix} \ddot{u} \\ R^0 \end{pmatrix} = A^{-1} \begin{pmatrix} B \begin{pmatrix} \dot{u} \\ o \end{pmatrix} + C \begin{pmatrix} u \\ o \end{pmatrix} + D \end{pmatrix} . \tag{26}
$$

Při výpočtu [\(26\)](#page-14-2) jsou spočítány také reakce **R** 0 .

Na konci výpočtu vrátím vektory **ú** a **ü**, což je první derivace vstupu.

#### <span id="page-15-0"></span>**4.4.3 Stabilizace**

Pří numerické integraci vzniká chyba, proto rovnice [\(3\)](#page-13-0), [\(4\)](#page-13-0), [\(5\)](#page-13-0), [\(6\)](#page-13-0), [\(7\)](#page-13-0) a [\(8\)](#page-13-0) neplatí.

Aby k tomu nedocházelo, tak tyto rovnice převedu do anulovaného tvaru a přičtu k rovnicím  $(9)$ ,  $(10)$  a  $(11)$ , přičemž rovnice polohy násobím koeficientem  $\beta^2$  a rovnice rychlosti koeficientem  $2\alpha$ . Tyto koeficienty volím jako  $\alpha = \beta = 20$ .

Pokud by nevznikaly chyby, tak by se rovnice v anulovaném tvaru rovnali nule a tím jsem výpočet nezměnil.

Protože ale chyba vzniká, tak funkce ode45 nachází takové řešení, aby tyto přičtené rovnice v anulovaném tvaru byly splněny.

Tím docílím, že simulace funguje, výpočet nezhavaruje a chyba výpočtu s časem neroste.

#### <span id="page-15-1"></span>**4.4.4 Počáteční podmínky**

Pro numerickou integraci jsou potřeba počáteční podmínky stavového vektoru.

Jako počáteční polohu jsem si zvolil látku, která visí svisle dolů. Její horní hrana je totožná s osou  $x$  a její boční strana je totožná s osou  $z$  tak, jako na Obr. [3.](#page-16-3) Počáteční body proto leží v rovině  $xz$  a jejich souřadnice jsou

$$
x_{ij} = j l_c - \frac{l_c}{2},\tag{27}
$$

$$
y_{ij} = 0, \t\t(28)
$$

$$
z_{ij} = -il_{\rm r} - \frac{l_{\rm r}}{2},\tag{29}
$$

kde souřadnice  $i$ vyjadřuje řádek a souřadnice  $j$  sloupek, ve kterém se bod nachází.

Polohy bodů  $x_i$ ,  $y_i$  a  $z_i$  určím pomocí vlastních funkcí genMrizka2 a genMrizkaPP2. Nakonec pomocí vlastní funkce genPP2 dopočítám úhly natočení jednotlivých vazeb  $\varphi_{ab}$ ,  $\psi_{ab}$  a jednotlivé velikosti těchto vazeb  $l_{ab}$ . Pokud bych předchozí polohu bodů určil libovolně, tak funkce genPP2 dopočítá správné úhly i vzdálenosti.

Počáteční podmínky rychlostí volím nulové.

<span id="page-16-3"></span>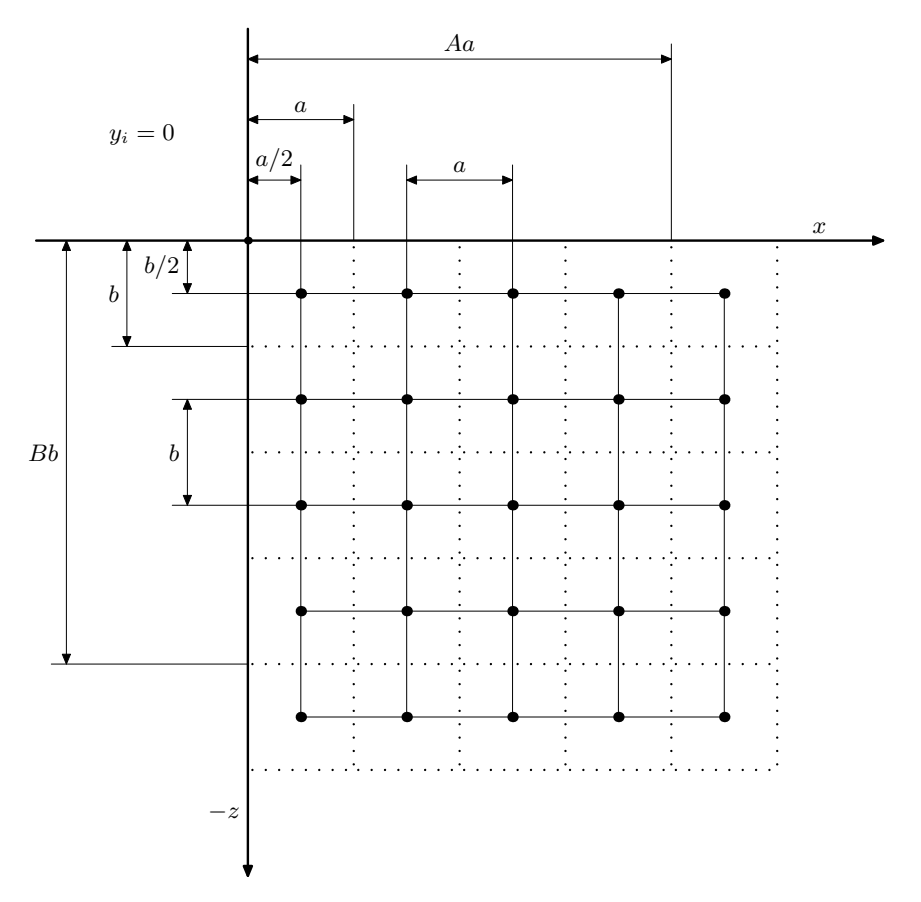

**Obrázek 3** Počáteční podmínky simulace

#### <span id="page-16-0"></span>**4.4.5 Simulace**

Pomocí výše popsaných rovnic, počátečních podmínek a rozsahu času, po který má numerická integrace probíhat, funkce ode45 vrátí pro každý časový okamžik celý stavový vektor, tzn. i polohy jednotlivých bodů  $x_i$ ,  $y_i$  a  $z_i$  a úhly natočení jednotlivých vazeb  $\varphi_{ab}$ ,  $\psi_{ab}$ .

## <span id="page-16-1"></span>**4.5 Vizualizace**

Z vypočtených bodů  $x_i,\,y_i$  a  $z_i$  a úhlů natočení vazeb  $\varphi_{ab},\,\psi_{ab}$  zobrazuji pomocí funkce plot3 zavěšenou textilii v prostoru. Na Obr. [4](#page-17-0) je vidět zavěšená textilie v klidu, kde  $n_c = 4$  a  $n_r = 3$ . Čtverečky jsou vyjádřeny buzené body, kolečky volné body a úsečky, které je spojují jsou pevné vazby.

## <span id="page-16-2"></span>**4.6 Zhodnocení vlastností modelu**

Model, jak je popsán výše, se při nenulových počátečních podmínkách chová tak, jak můžeme pozorovat na Obr. [6.](#page-18-0)

Chování modelu při nenulových počátečních podmínkách je zobrazeno na videích, viz příloha A.1.

<span id="page-17-0"></span>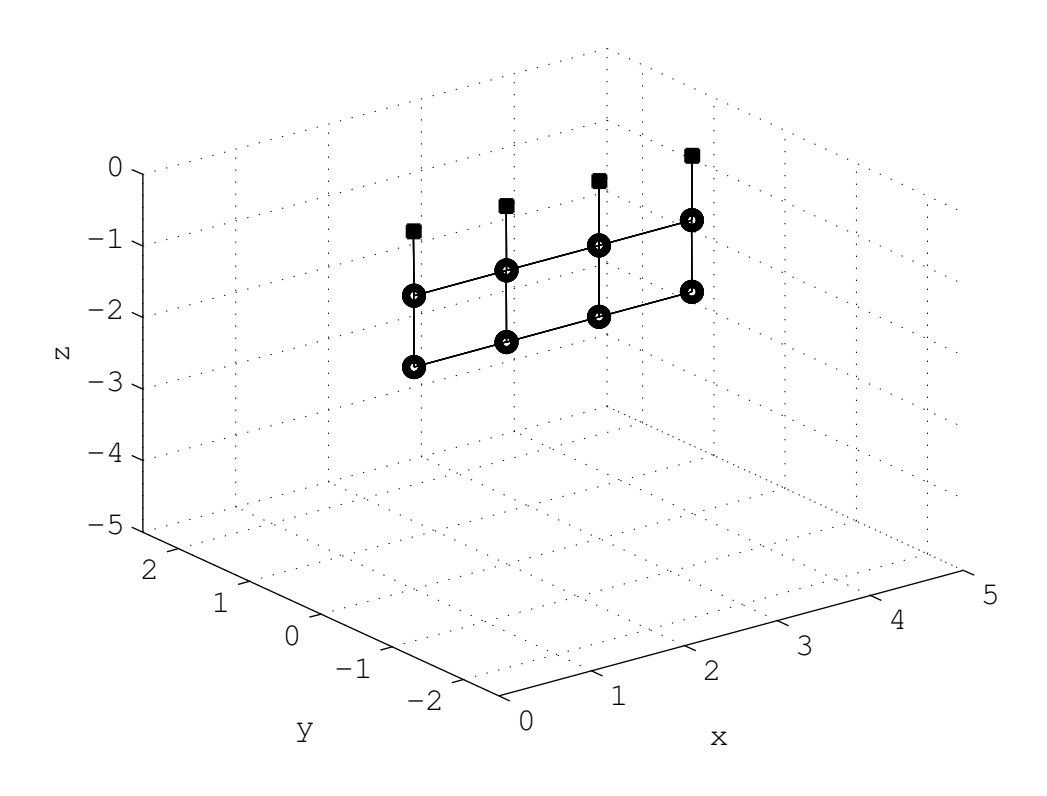

**Obrázek 4** Základní pohled na simulaci, kdy je látka v klidu. Čtverečky jsou buzené body, kolečka jsou volné body, které dohromady spojují vazby.

<span id="page-17-1"></span>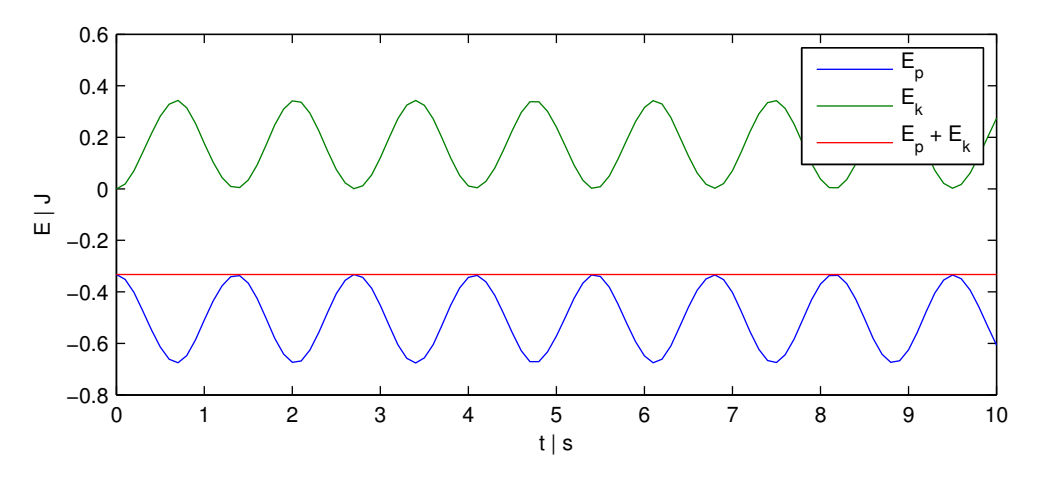

**Obrázek 5** Průběh kinetické energie  $E_k$ , pohybové energie  $E_p$  a jejich součtu na čase. Pozorujeme, že energie se zde nevytváří ani neztrácí.

Při vychýlení textilie jako na videu video2.avi, zkoumám, jak se mění kinetická energie  $E_k$  a polohová energie  $E_p$ . Na Obr. [5](#page-17-1) vynáším i jejich součet a zjišťuji, že v průběhu simulace žádná energie nezaniká ani se nevytváří.

<span id="page-18-0"></span>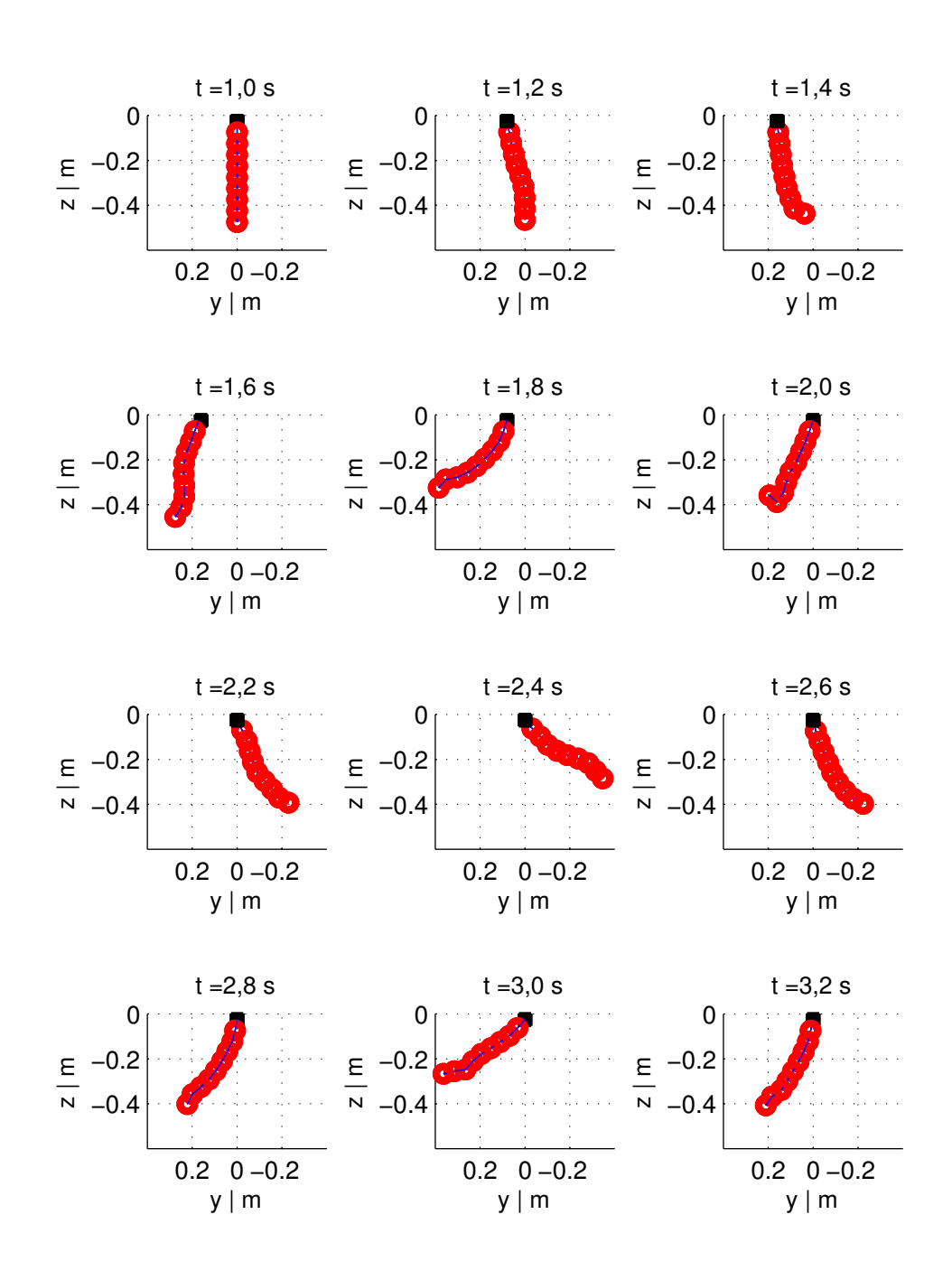

**Obrázek 6** Pokusný pohyb bez zavedení odporu vzduchu, kde  $n_c = 3$ ,  $n_r = 10$ ,  $l_{cT} = 1$ m,  $l_{\rm rT} = 0.5\,\rm m,$  amplituda pohybu  $l_{\rm a} = 0.2\,\rm m$  a pohyb je prováděn rychlostí  $\dot{x}_{\rm p} = 0.4\,\rm m\cdot s^{-1}.$ Snímky jsou zobrazeny v intervalu  $t \in \langle 1, 0 \text{ s}; 3, 4 \text{ s} \rangle$ .

<span id="page-19-3"></span>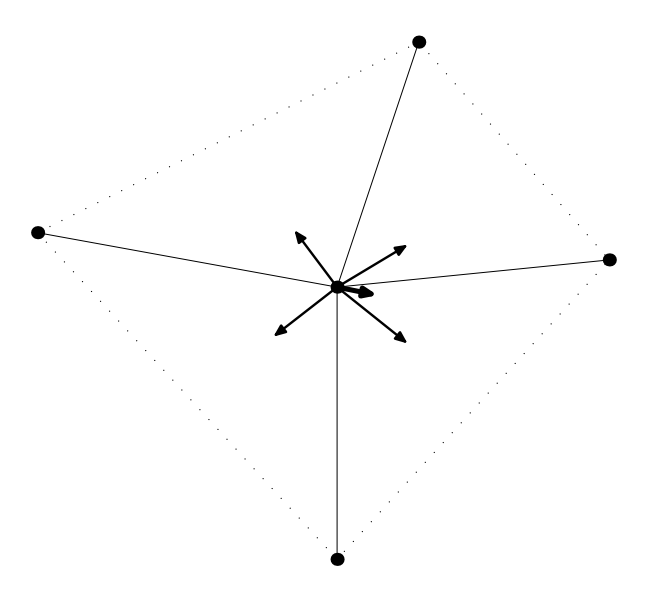

**Obrázek 7** Ukázka výpočtu přibližné normály. Výpočet normál dílčích myšlených trojúhelníků a následné určení přibližné normály jako součet dílčích, který je normalizovaný na jednotkovou velikost.

## <span id="page-19-0"></span>**4.7 Odpor vzduchu**

Protože v modelu nedochází k disipaci energie a pohyb látky je periodický, přidal jsem do modelu odporovou sílu

$$
\mathbf{F}_i^o = -\frac{1}{2} S \varrho(\mathbf{v}_{bi} \cdot \mathbf{v}_{bi}) \mathbf{v}_{b0i}, \qquad (30)
$$

kde  $S = l_c l_r$  je plocha jednoho segmentu,  $\rho$  je hustota okolního vzduchu,

$$
\mathbf{v}_{bi} = (\mathbf{n}_i \cdot \dot{\mathbf{x}}_i) \dot{\mathbf{x}}_{0i} \tag{31}
$$

je vektor určující účinnou $^1$  $^1$  rychlost segmentu ve směru  $\dot{\pmb{x}}_i, \; \pmb{\nu}_{b0i}$  je jednotkový vektor, který má stejný směr jako vektor  $v_{bi}$ ,  $n_i$  je přibližná normála k *i*-té plošce,  $\dot{x}_i$  je vektor rychlosti *i*-tého hmotného bodu a  $\dot{\mathbf{x}}_{0i}$  je jednotkový vektor rychlosti *i*-tého hmotného bodu.

Tuto sílu určuji pro každý hmotný bod a rovnici [\(13\)](#page-13-1) nyní mohu přepsat jako

$$
m_i \ddot{\mathbf{x}}_i = \sum \mathbf{R}_{ab} + \mathbf{F}_g + \mathbf{F}_i^o. \tag{32}
$$

Tímto jsem zajistil, že pohyb modelované textilie je tlumený Obr. [8.](#page-20-0)

#### <span id="page-19-1"></span>**4.7.1 Výpočet přibližné normály n**

Natočení pomyslné plošky daného hmotného bodu ovlivňují sousední hmotné body, se kterými je daný bod spojen vazbou.

Uvažujme jenom vazby kolem jednoho bodu. Pro každé dvě sousední vazby a daný bod si můžeme přestavit pomyslný trojúhelník. Normála tohoto trojúhelníku je při natažené textilii přibližný směr, jakým působí odpor vzduchu na daný hmotný bod, to platí pro všechny čtyři pomyslné trojúhelníky.

Pokud zkoumáme součet těchto normál pomyslných trojúhelníku, zjišťujeme, že tento součet odpovídá směru, kterým předpokládáme, že působí odpor vzduchu.

Přibližná normála  $n_i$  je rovna součtu normál pomyslných trojúhelníků a je normalizovaná na jednotkovou velikost. Celou situaci vystihuje Obr. [7.](#page-19-3)

<span id="page-19-2"></span> $^{1}$ Zanedbávám vztlak jednotlivých segmentů a přepočítávám účinnou plochu.

<span id="page-20-0"></span>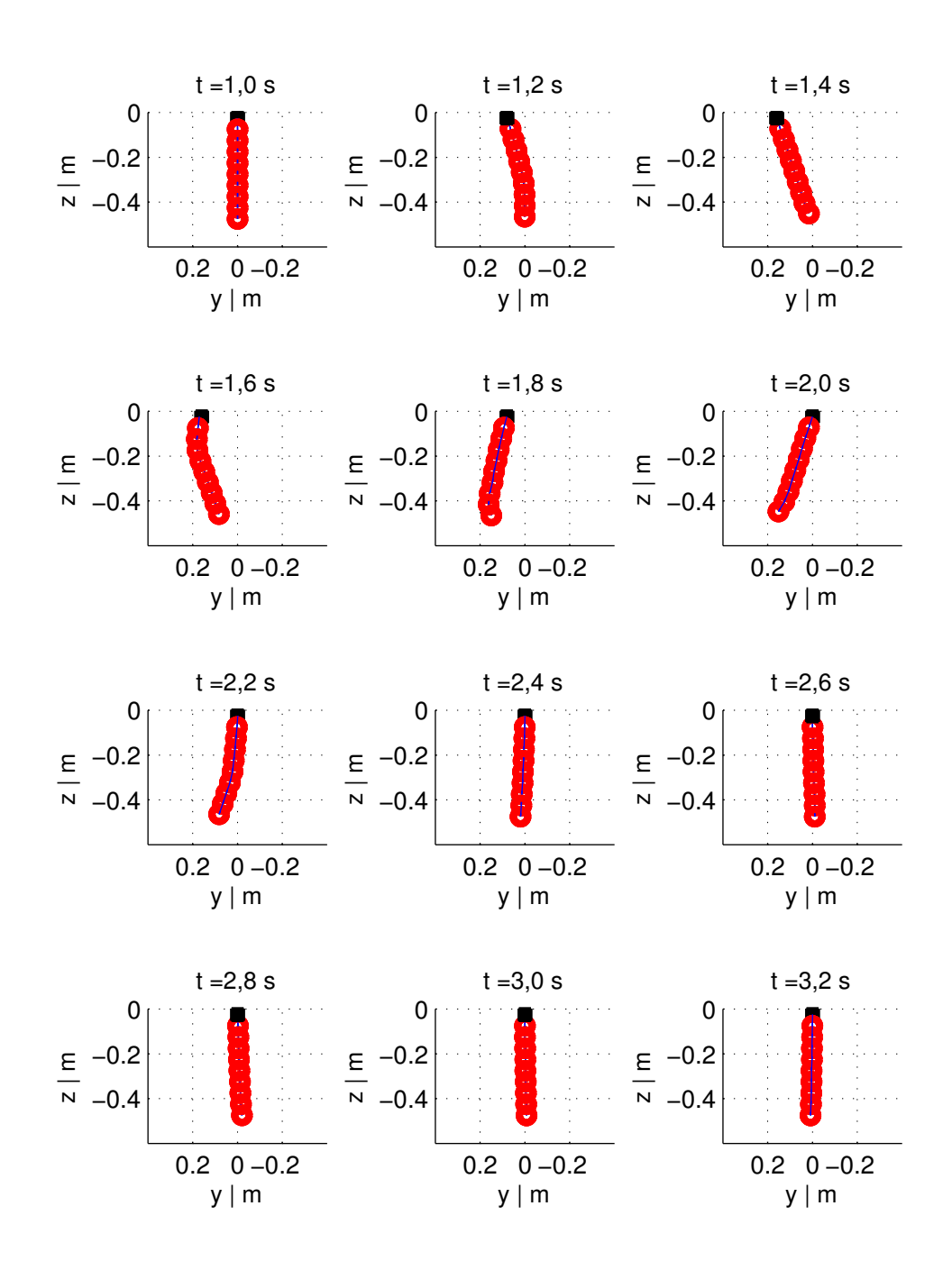

**Obrázek 8** Pokusný pohyb se zavedeným odporem vzduchu, kde  $n_c = 3$ ,  $n_r = 10$ ,  $l_{cT} = 1$ m,  $l_{\rm rT} = 0.5\,\rm m,$  amplituda pohybu  $l_{\rm a} = 0.2\,\rm m$  a pohyb je prováděn rychlostí  $\dot{x}_{\rm p} = 0.4\,\rm m\cdot s^{-1}.$ Snímky jsou zobrazeny v intervalu  $t \in \langle 1,0;3,2 \rangle$ .

## <span id="page-21-0"></span>**5 Určení parametrů modelu**

Mnou použitý model, který je popsán v předešlé kapitole má jako parametry

- počet sloupců jednotlivých hmotných bodů  $n_c$ ,
- počet hmotných bodů  $n_r$ , které jsou v každém sloupci,
- hmotnost celé textilie  $m<sub>T</sub>$ ,
- šířku textilie  $l_{\text{cT}} = n_{\text{c}} l_{\text{c}}$  a
- výšku textilie  $l_{rT} = n_r l_r$ .

Protože se body v ose  $y$  pohybují přibližně stejně, volím jejich počet velmi malý a to  $n_c = 3$ .

Počet bodů v jednotlivých sloupcích jsem při většině testů volil jako  $n_r = 5$ , protože se tento počet jeví jako dostačující a výpočetní čas simulace je přijatelně krátký. S rostoucím počtem bodů, roste výpočetní čas a to rychleji než lineárně.

Hmotnost, šířku a výšku celé textilie umí robot změřit a tuto hodnotu dostávám společně s naměřenými daty.

Po dosazení všech těchto parametrů a vypočtení simulace, se pohledem na společnou vizualizaci naměřených dat i vypočtených souřadnic, model chová přibližně stejně, jen má rozdílnou periodu tlumeného kmitání.

### <span id="page-21-1"></span>**5.1 Chybová funkce**

Pro zjištění míry špatnosti parametrů jsem si napsal chybovou funkci.

Tato funkce počítá chybu pro každý časový okamžik a vrací průměr těchto hodnot.

Pro každý časový okamžik spočítá druhé mocniny vzdáleností vypočtených od naměřených dat a tyto kvadráty sečte. Protože pohyb probíhá převážně v rovině  $yz$  a souřadnice hmotných bodů  $x$  se skoro nemění, tak pro výpočet chyby přiřadím všem  $b$ odům stejnou  $x$ -ovou vzdálenost.

Čím je hodnota, kterou vrací chybová funkce menší, tím lépe odpovídá model skutečnosti.

### <span id="page-21-2"></span>**5.2 Hledání parametrů**

Ve skutečné textilii existuje tlumení uvnitř látky, které mnou použitý model zanedbává. Proto ve skutečnosti bude disipace energie větší než při numerickém výpočtu. Tuto ztrátu kompenzuji tím, že hledám parametr odporu vzduchu  $k_0$ .

Jako počáteční parametr volím  $k_0 = 1$ , kde odporovou sílu počítám jako

$$
{}^+\boldsymbol{F}^o_i = k_o \boldsymbol{F}^o_i \,.
$$

Hledání parametrů provádím pomocí funkce Matlabu fminsearch, které předám chybovou funkci, kterou se snaží minimalizovat, počáteční podmínky a nastavení optimalizace.

Po nalezení optimálnějšího parametru  $k_0$  simulace přibližně odpovídá naměřeným datům.

## <span id="page-22-0"></span>**6 Výsledky**

<span id="page-22-3"></span>Tab. [2](#page-22-3) vystihuje základní parametry měřených objektů. Na začátku simulace nastavím parametry modelu tak, aby odpovídali těmto hodnotám.

| $p\check{r}$ edmět | hmotnost $m_T$ (kg)   šířka $l_{cT}$ (m)   výška $l_{rT}$ (m) |      |      |
|--------------------|---------------------------------------------------------------|------|------|
| zelený ručník      | 0.046                                                         | 0,36 | 0,60 |
| modrý ručník       | 0,305                                                         | 0.52 | 0.96 |

**Tabulka 2** Základní parametry snímaných oděvů

### <span id="page-22-1"></span>**6.1 Zelený ručník**

Na Obr. [11,](#page-25-0) Obr. [9](#page-23-0) a Obr. [10](#page-24-0) je porovnání použitého modelu s naměřenými daty. Obr. [9](#page-23-0) a Obr. [10](#page-24-0) vykreslují simulaci v čase. Na jednotlivých obrázcích můžeme vidět, že model přibližně odpovídá naměřeným datům, ale v časech  *>* 4*,*4 s již model nesouhlasí. V grafech Obr. [11](#page-25-0) můžeme pozorovat průběhy výchylky v ose posledních čtyř bodů. Na všech těchto obrázcích jsou červenou barvou znázorněny vypočtené polohy bodů a zelenou naměřené polohy bodů.

Hledání parametrů nalezlo koeficient pro odpor vzduchu

$$
k_{{\rm o}}^{green}=12,\!55\,.
$$

Průběh výchylky v ose y ukazuje Obr. [12.](#page-26-0) Zvýšení odporu vzduchu způsobuje to, že v modelu zanedbávám jakékoli další maření energie uvnitř struktury textilie.

### <span id="page-22-2"></span>**6.2 Modrý ručník**

Na Obr. [15,](#page-29-0) Obr. [13](#page-27-0) a Obr. [14](#page-28-0) je porovnání použitého modelu s naměřenými daty. Obr. [13](#page-27-0) a Obr. [14](#page-28-0) vykreslují simulaci v čase. Na jednotlivých obrázcích můžeme vidět, že model přibližně odpovídá naměřeným datům. V grafech Obr. [15](#page-29-0) můžeme pozorovat průběhy výchylky v ose posledních čtyř bodů. Na všech těchto obrázcích jsou červenou barvou znázorněny vypočtené polohy bodů a zelenou naměřené polohy bodů.

Hledání parametrů nalezlo koeficient pro odpor vzduchu

$$
k_0^{blue} = 6{,}65.
$$

Průběh výchylky v ose  $y$  ukazuje Obr. [16.](#page-30-0) Zvýšení odporu vzduchu způsobuje to, že v modelu zanedbávám jakékoli další maření energie uvnitř struktury textilie.

<span id="page-23-0"></span>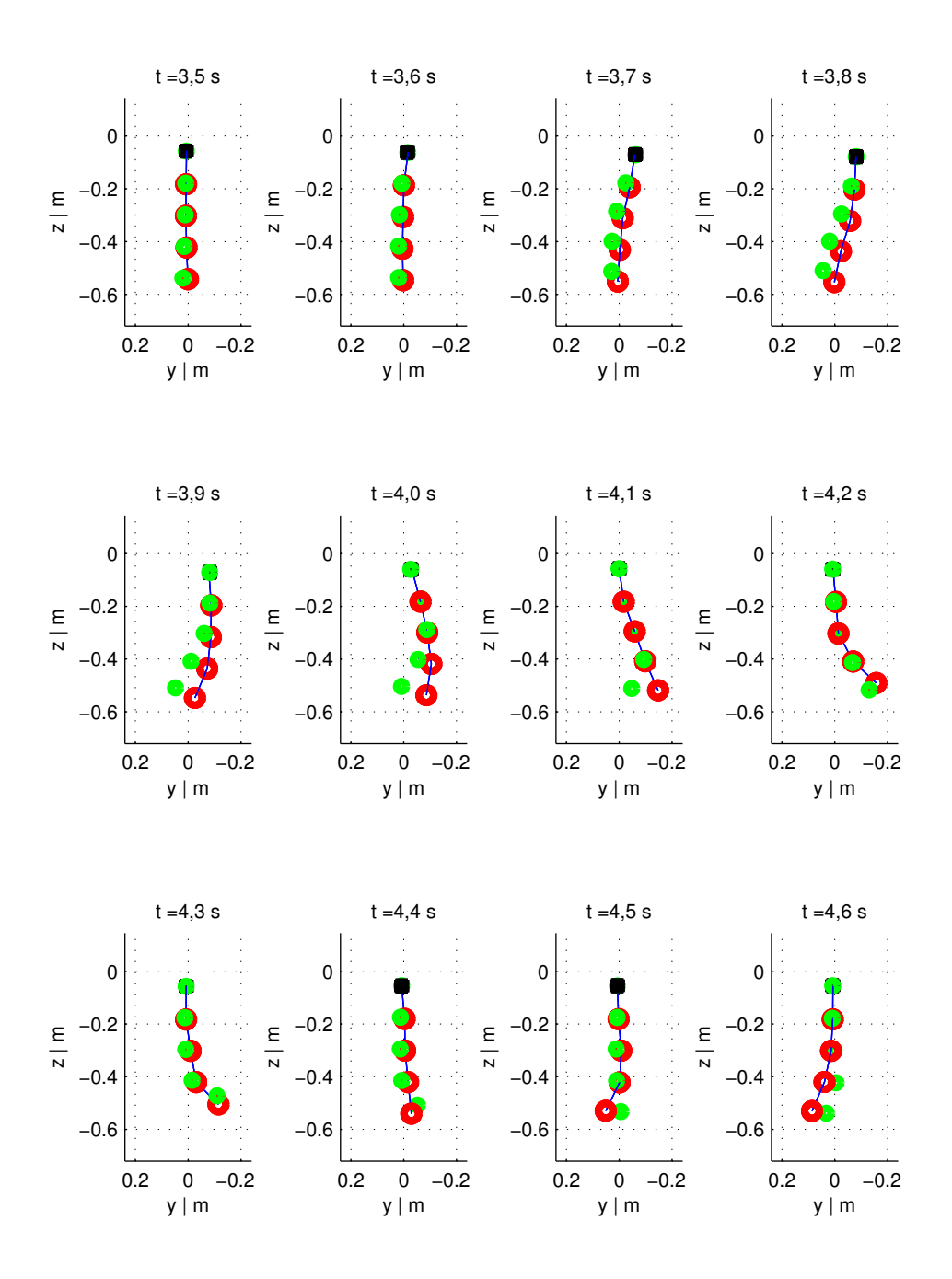

**Obrázek 9** Porovnání naměřených dat s vypočtenými polohami bodů. Zkoumaným subjektem je zelený ručník, jeho parametry udává Tab. [2.](#page-22-3) Snímky jsou zobrazeny v intervalu ∈ ⟨3*,*5 s; 4*,*6 s⟩. Zelené body vyjadřují polohy naměřených dat, červené polohy vypočtených bodů.

<span id="page-24-0"></span>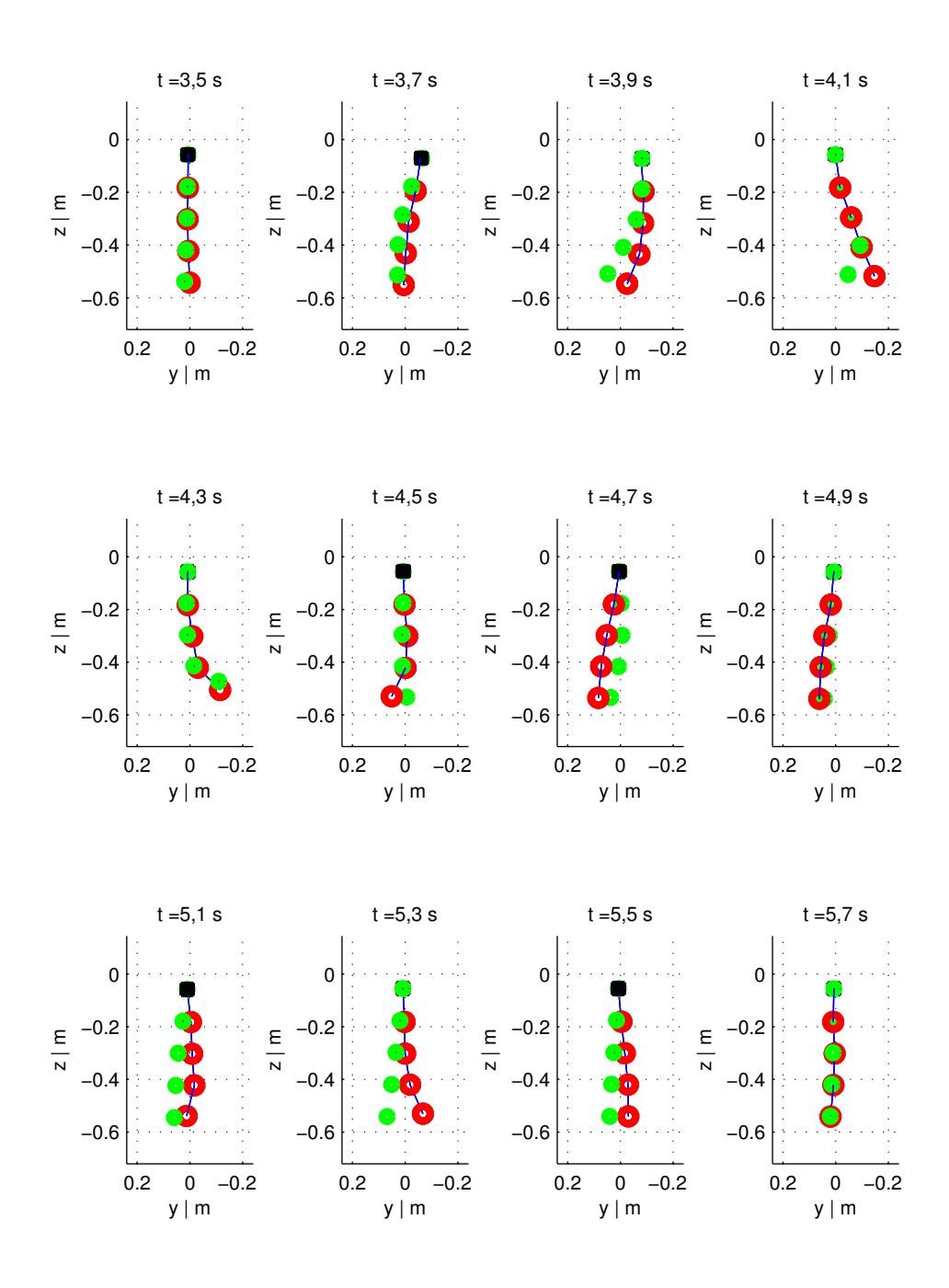

**Obrázek 10** Porovnání naměřených dat s vypočtenými polohami bodů. Zkoumaným subjektem je zelený ručník, jeho parametry udává Tab. [2.](#page-22-3) Snímky jsou zobrazeny v intervalu ∈ ⟨3*,*5 s; 5*,*7 s⟩. Zelené body vyjadřují polohy naměřených dat, červené polohy vypočtených bodů.

<span id="page-25-0"></span>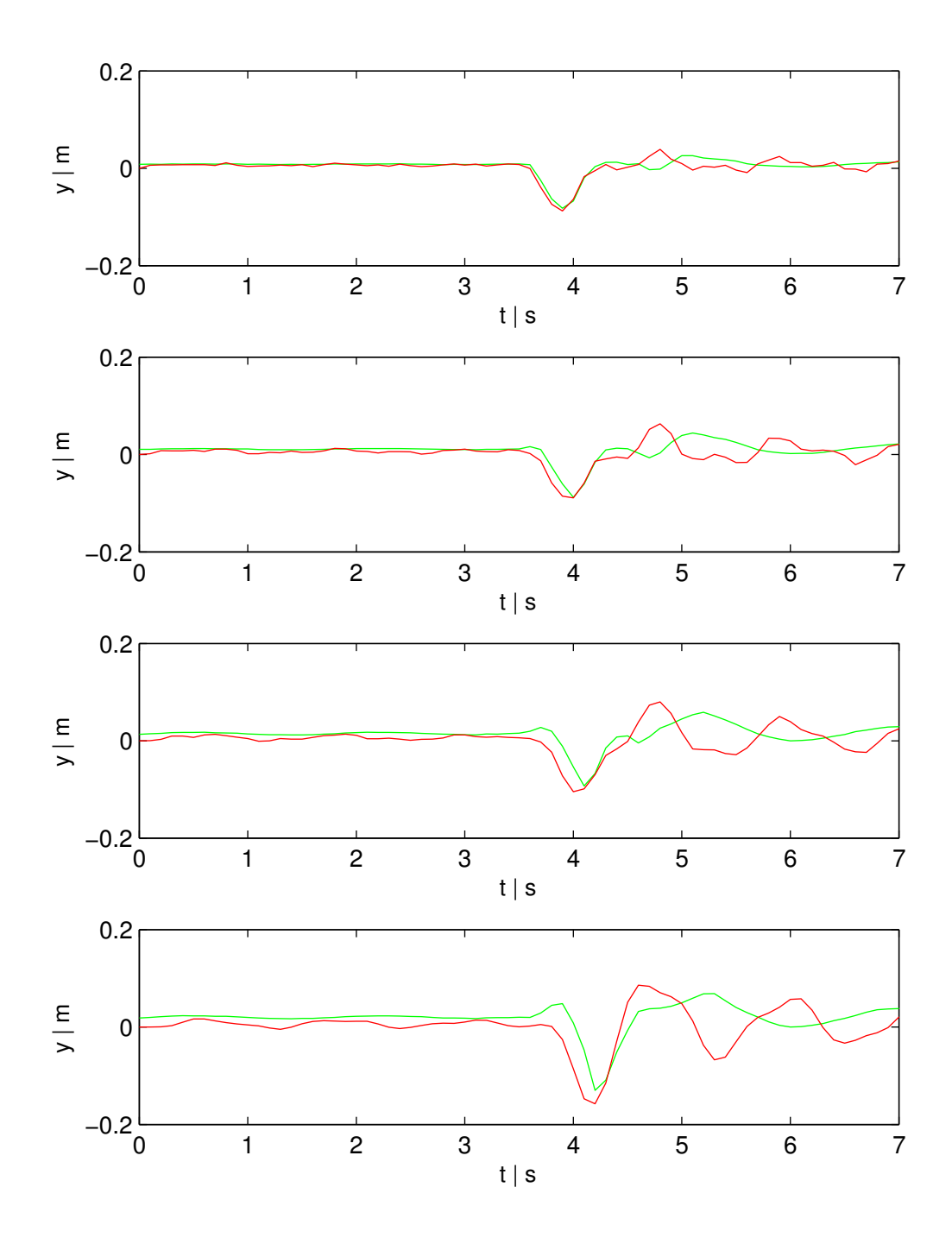

**Obrázek 11** Graf závislosti výchylky hmotných bodů, v ose  $y$ , na čase, při provádění pokusného pohybu, model má původní parametry. Zkoumaným subjektem je zelený ručník, jeho parametry udává Tab. [2.](#page-22-3) Zeleně jsou znázorněny naměřené body, červeně vypočtené. Grafy vyjadřují výchylku posledních čtyř bodů, které se nacházejí nejníže. Poloha grafu v obrázku koresponduje se skutečnou polohou bodu. Můžeme pozorovat, že při pohybu robota výchylky přibližně odpovídají a po ukončení pohybu robota ( = 4*,*4 s) se již průběhy rozcházejí.

<span id="page-26-0"></span>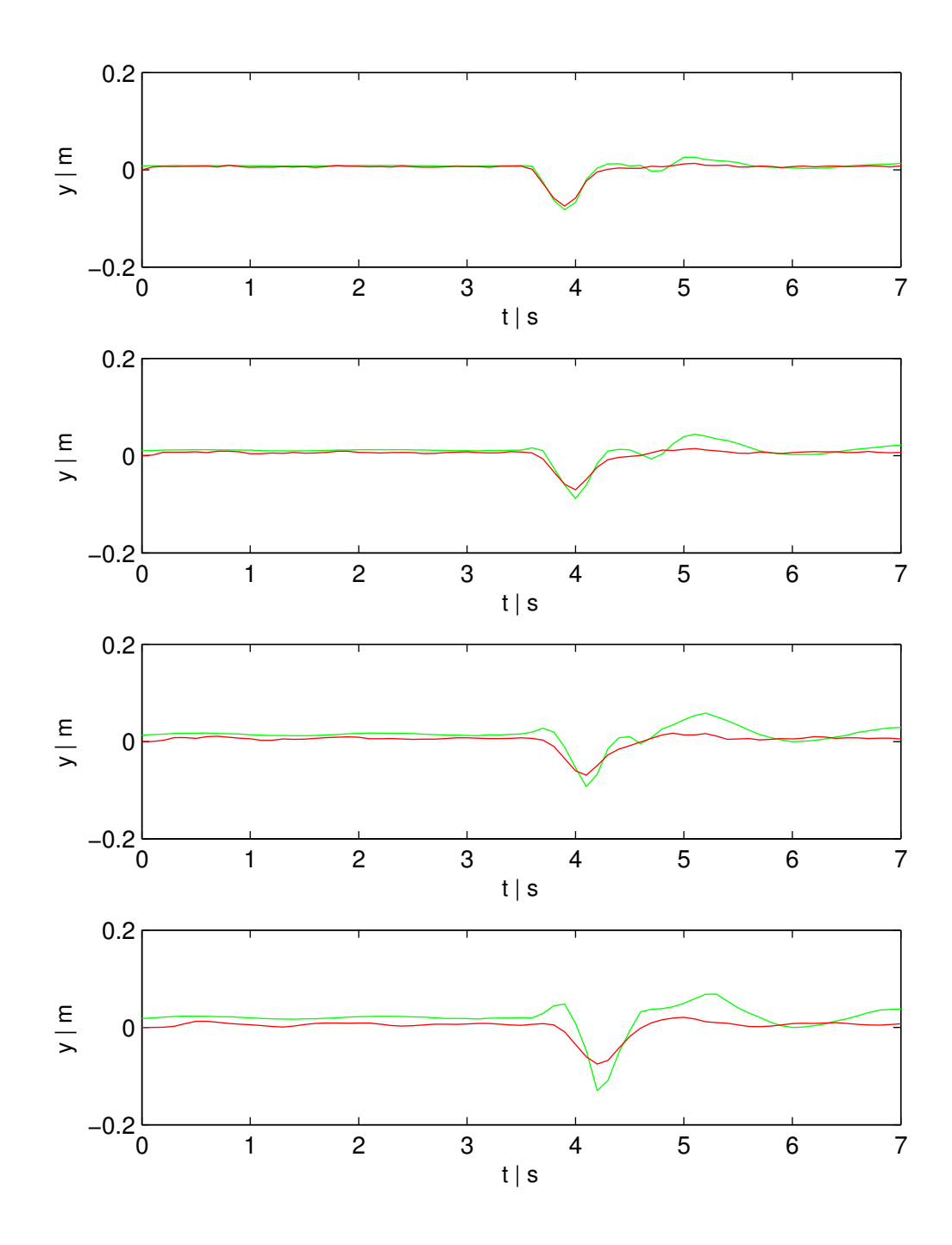

**Obrázek 12** Graf závislosti výchylky hmotných bodů, v ose  $y$ , na čase, při provádění pokusného pohybu, model má nové nalezené parametry ( $k_0^{green} = 12,55$ ). Zkoumaným subjektem je zelený ručník, jeho parametry udává Tab. [2.](#page-22-3) Zeleně jsou znázorněny naměřené body, červeně vypočtené. Grafy vyjadřují výchylku posledních čtyř bodů, které se nacházejí nejníže. Poloha grafu v obrázku koresponduje se skutečnou polohou bodu. Můžeme pozorovat zlepšení průběhů výchylek oproti případu s původními parametry (Obr. [11\)](#page-25-0).

<span id="page-27-0"></span>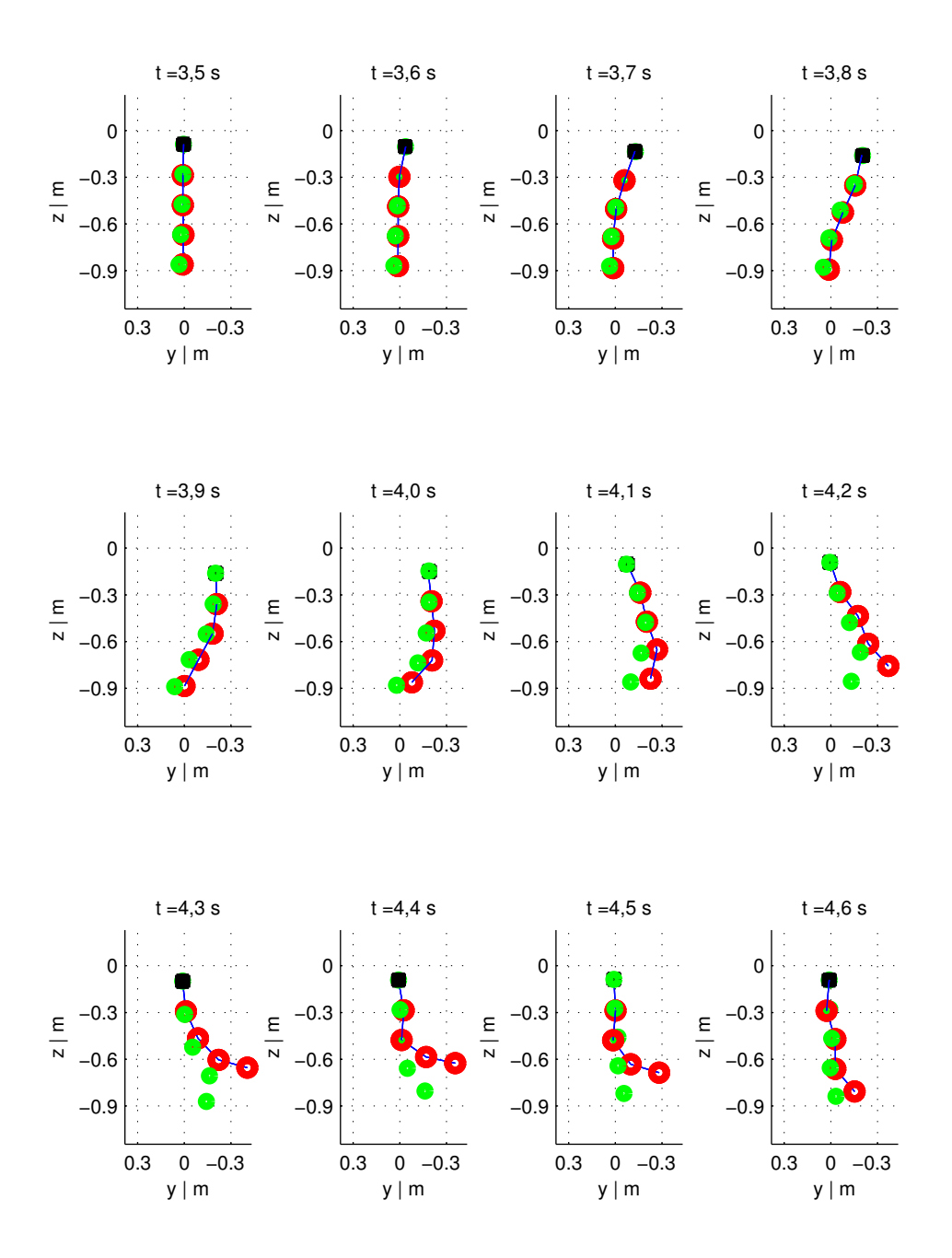

**Obrázek 13** Porovnání naměřených dat s vypočtenými polohami bodů. Zkoumaným subjektem je modrý ručník, jeho parametry udává Tab. [2.](#page-22-3) Snímky jsou zobrazeny v intervalu ∈ ⟨3*,*5 s; 4*,*6 s⟩. Zelené body vyjadřují polohy naměřených dat, červené polohy vypočtených bodů.

<span id="page-28-0"></span>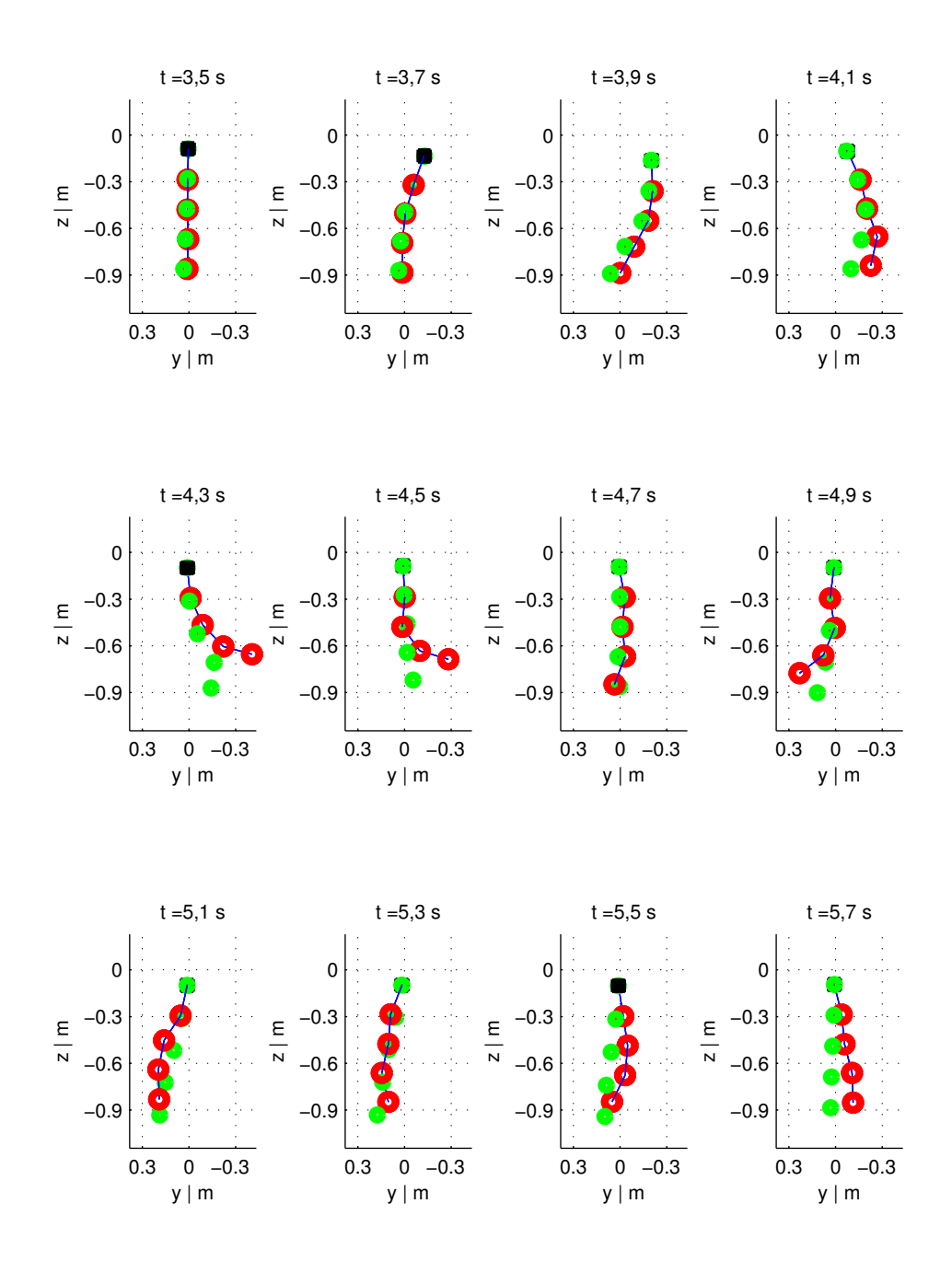

**Obrázek 14** Porovnání naměřených dat s vypočtenými polohami bodů. Zkoumaným subjektem je modrý ručník, jeho parametry udává Tab. [2.](#page-22-3) Snímky jsou zobrazeny v intervalu ∈ ⟨3*,*5 s; 5*,*7 s⟩. Zelené body vyjadřují polohy naměřených dat, červené polohy vypočtených bodů.

<span id="page-29-0"></span>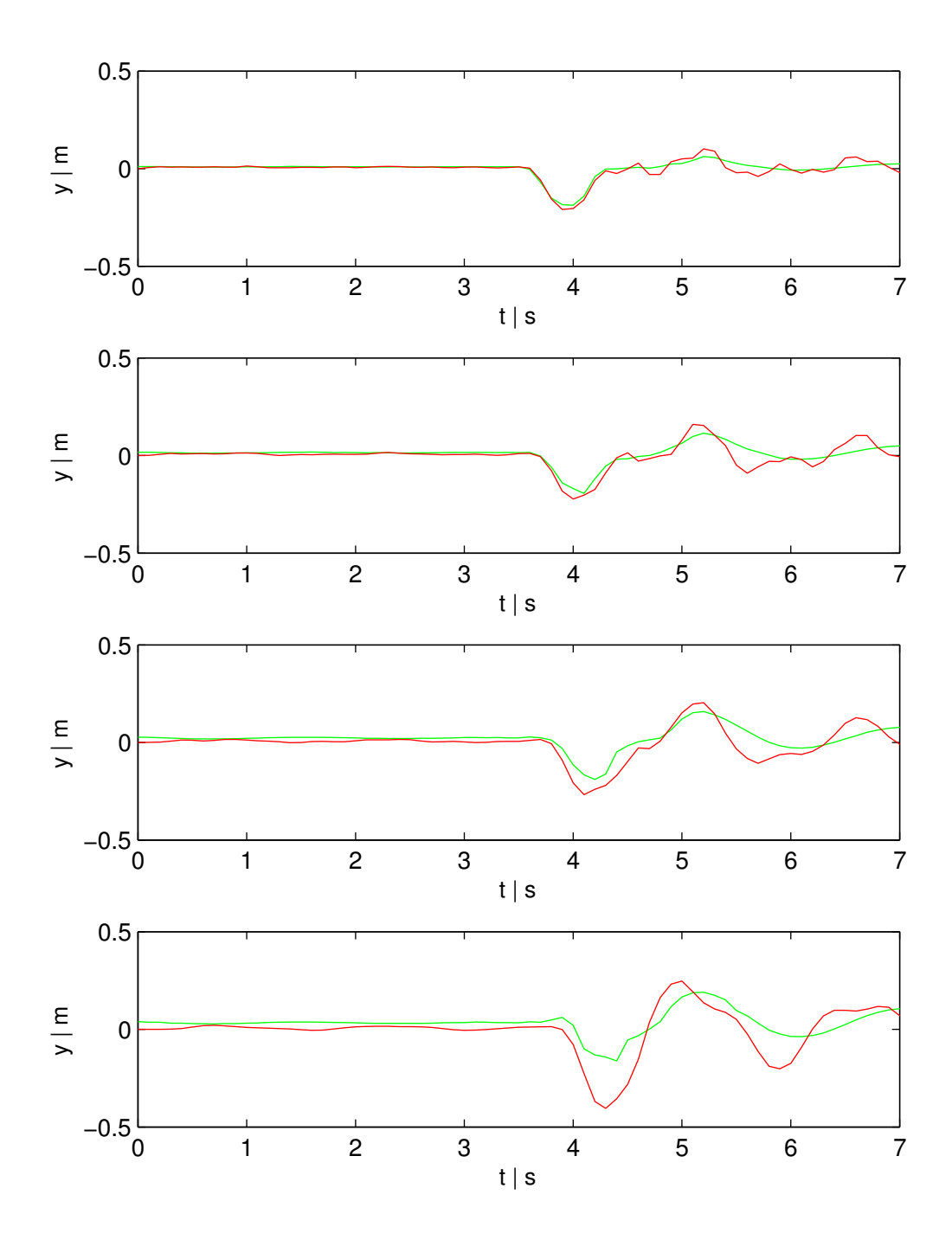

Obrázek 15 Graf závislosti výchylky hmotných bodů, v ose y, na čase, při provádění pokusného pohybu, model má původní parametry. Zkoumaným subjektem je modrý ručník, jeho parametry udává Tab. [2.](#page-22-3) Zeleně jsou znázorněny naměřené body, červeně vypočtené. Grafy vyjadřují výchylku posledních čtyř bodů, které se nacházejí nejníže. Poloha grafu v obrázku koresponduje se skutečnou polohou bodu.

<span id="page-30-0"></span>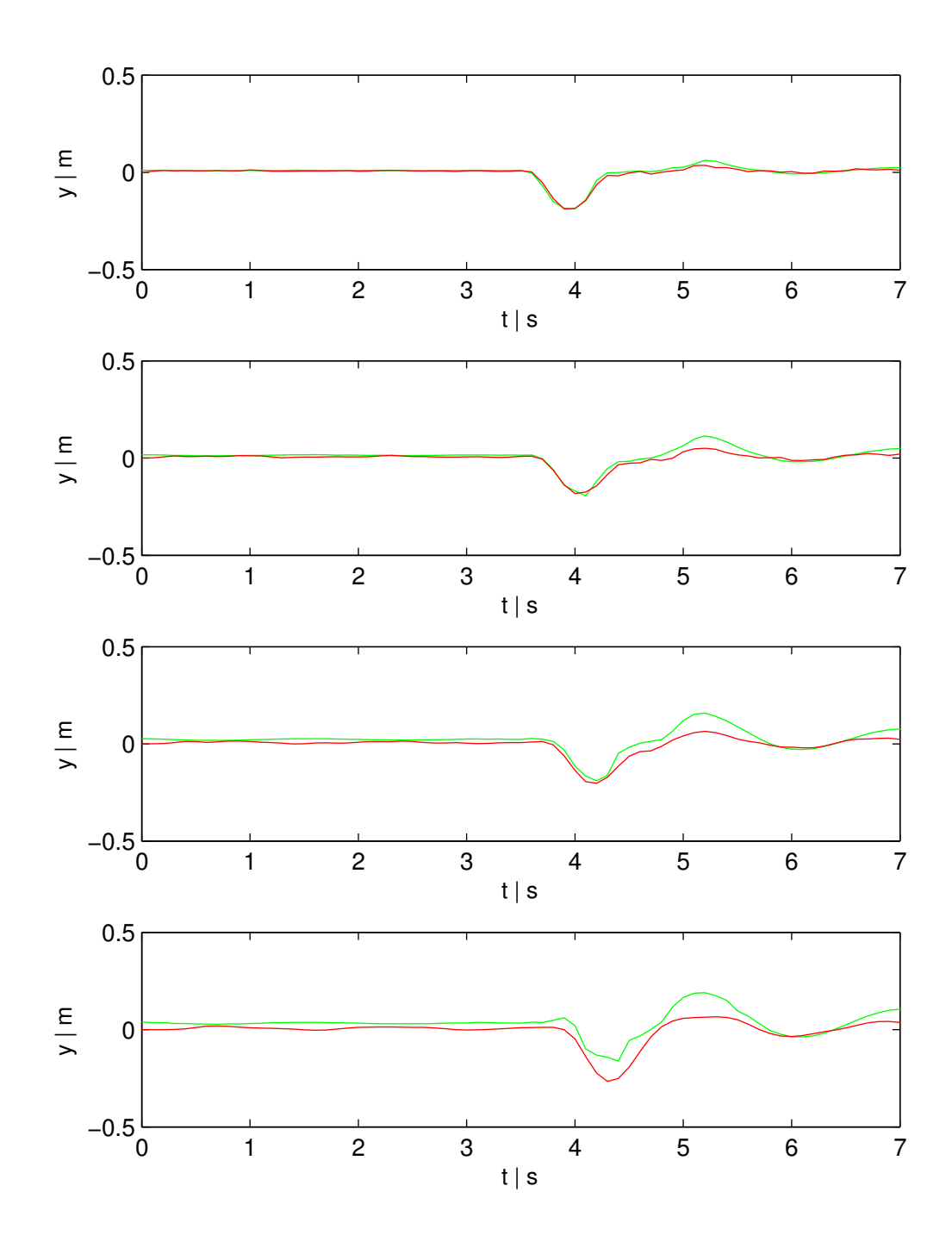

**Obrázek 16** Graf závislosti výchylky hmotných bodů, v ose y, na čase, při provádění pokusného pohybu, model má nové nalezené parametry ( $k_0^{blue} = 6{,}65$ ). Zkoumaným subjektem je modrý ručník, jeho parametry udává Tab. [2.](#page-22-3) Zeleně jsou znázorněny naměřené body, červeně vypočtené. Grafy vyjadřují výchylku posledních čtyř bodů, které se nacházejí nejníže. Poloha grafu v obrázku koresponduje se skutečnou polohou bodu. Můžeme pozorovat zlepšení průběhů výchylek oproti případu s původními parametry (Obr. [15\)](#page-29-0).

## <span id="page-31-0"></span>**7 Závěr**

Navrhl jsem si model dvourozměrné textilie zavěšené v prostoru. Tento model jsem implementoval pomocí prostředí Matlab. Ověřil jsem, že takto sestavený model funguje a neodporuje základním fyzikálním zákonům, jako gravitačnímu zákonu nebo zákonu zachování energie. Vymyslel jsem a implementoval způsob, jak model vizualizovat, abych mohl chování modelu velmi snadno pozorovat. Do modelu jsem přidal zjednodušené vyjádření odporu vzduchu, aby v něm docházelo k disipaci energie.

Na modelu simuluji zkušební pohyb, který je stejný jako ten, co provede robot při skutečném měření. Naměřená data zobrazuji společně s vypočtenými daty do jedné animace.

Navrhl jsem a implementoval chybovou funkci, která hodnotí, jak moc odpovídají vypočtené polohy hmotných bodů oproti polohám naměřeným. Na základě těchto dat a pomocí minimalizace chybové funkce následně měním část parametrů modelu.

Použitý model má  $n_r(n_c + 1)$  stupňů volnosti. Při integraci integruji přes větší počet (7 $n_c n_r - 7n_c - 2n_r + 2$ ) proměnných, které jsou na sobě závislé. To způsobuje, že vzniklá chyba integrace se projeví velmi rychle a integrace trvá relativně dlouho. Chybu odstraňuji přidáním omezujících podmínek při hledání řešení. Pro rychlejší simulaci by bylo vhodné zvolit jinou parametrizaci modelu, která by neměla závislé proměnné přes které integruji.

Při optimalizaci parametru modelu vychází parametr  $k_0 \in \langle 5; 15 \rangle$ . To je způsobeno tím, že zanedbávám tlumení uvnitř látky a proto je odpor vzduchu jediný jev, při kterém dochází k disipaci energie. Chování modelu se značně přiblíží naměřeným datům a parametr  $k_0$  charakterizuje daný kus textilie.

# <span id="page-32-0"></span>**Příloha A**

## **Obsah CD**

## <span id="page-32-1"></span>**A.1 Videa a obrázky**

Videa a obrázky se nacházejí v adresáři Videa.

Popis videí je vyjádřen v následujícím seznamu

- ∙ video1.avi nulové počáteční podmínky,
- ∙ video2.avi nenulové počáteční podmínky polohy,
- ∙ video3.avi nenulové počáteční podmínky polohy,
- ∙ video4.avi nenulové počáteční podmínky rychlosti,
- ∙ video\_zeleny0.avi porovnání modelu a naměřených dat pro zelený ručník, původní parametry,
- ∙ video\_zeleny1.avi porovnání modelu a naměřených dat pro zelený ručník, optimalizované parametry,
- ∙ video\_modry0.avi porovnání modelu a naměřených dat pro modrý ručník, původní parametry,
- ∙ video\_modry1.avi porovnání modelu a naměřených dat pro modrý ručník, optimalizované parametry.

## <span id="page-32-2"></span>**A.2 Zdrojové kódy**

Zdrojové kódy se nacházejí v adresáři model, kde se nachází skript protokol.m, které provede postupně všechny pokusy.

## <span id="page-32-3"></span>**A.3 Data**

Ve složce data se nacházejí data dodané Michalem Neoralem.

## <span id="page-32-4"></span>**A.4 Text práce v elektronické podobě**

Text práce se nalézá v kořenovém adresáři pod názvem Pecha.pdf.

## **Literatura**

- <span id="page-33-0"></span>[1] Dr. Sotiris Malassiotis. *CloPeMa – Clothes Perception and Manipulation*. 1. Únor 2012 – 31. leden 2015. url: <http://www.clopema.eu> (cit. 01. 05. 2014).
- <span id="page-33-1"></span>[2] Michal Neoral. "Extraction of Features from Moving Garment". Bachelor thesis a osobní konzultace. Czech Technical University in Prague, 2014.
- <span id="page-33-2"></span>[3] Josef Kuneš, Otakar Vavroch, Václav Franta. *Základy modelování*. ISBN 80-03- 00147-1. SNTL – Nakladatelství technické literatury, Praha 1989, s. 264.
- <span id="page-33-3"></span>[4] Demetri Terzopoulos, John Platt, Alan Barr and Kurt Fleischer. "Elastically Deformable Models". In: *Computer Graphics* 21.4 (1987).
- <span id="page-33-4"></span>[5] Pascal Volino, Martin Courchesne and Nadia Magnenat Thalmann. "Versatile and Efficient Techniques for Simulating Cloth and Other Deformable Objects". In: *Proceedings of the 22Nd Annual Conference on Computer Graphics and Interactive Techniques*. SIGGRAPH '95. New York, NY, USA: ACM, 1995, s. 137–144. isbn: 0-89791-701-4. doi: [10.1145/218380.218432](http://dx.doi.org/10.1145/218380.218432). url: [http://doi.acm.org/10.](http://doi.acm.org/10.1145/218380.218432) [1145/218380.218432](http://doi.acm.org/10.1145/218380.218432).
- <span id="page-33-5"></span>[6] Ugur Güdükbay, Bülent Özgöç, Yilmaz Tokad. "A spring force formulation for elastically deformable models". In: *Computer & Graphics* 21 (3 1997), s. 335–346.
- <span id="page-33-6"></span>[7] Yan Li, I-Liang Chern, Joung-Dong Kim and Xiaolin Li. "Numerical Method of Fabric Dynamics Using Front Tracking and Spring Model, Yan Li1". In: *Commun. Comput. Phys.* (20xx). DOI: [10.4208/cicp.120612.080313a](http://dx.doi.org/10.4208/cicp.120612.080313a).
- <span id="page-33-7"></span>[8] Joung-Dong Kim. "Modeling of Airfoil Dynamics with Front Tracking Method". Stony Brook University, 2012.